#### INTRODUCTION

DESIGN

**OBJECT** 

SEARCH

CASCADE

CONFIGURATION

REFERENCES

FILE

SUMMARY

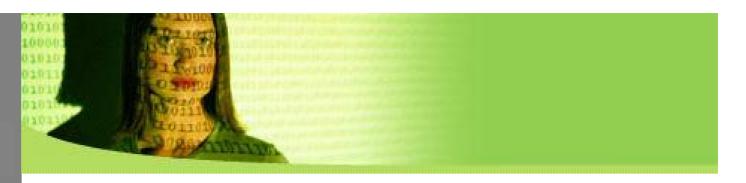

### db4o Performance Tuning

Being as fast as possible...

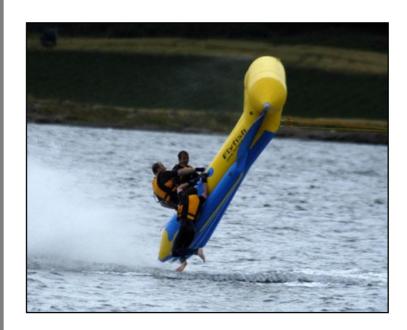

Break Out Session 1 Stefan Edlich, Carl Rosenberger

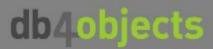

INTRODUCTION

DESIGN

**OBJECT** 

SEARCH

CASCADE

CONFIGURATION

REFERENCES

FILE

SUMMARY

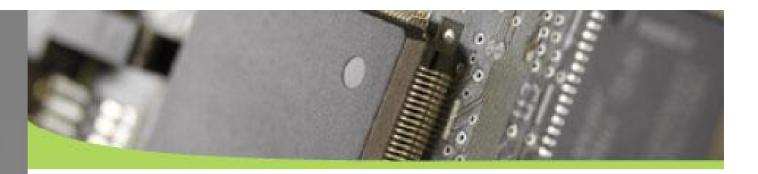

#### Result will differ!

Handle the following results with care because:

Your system differs

C# and Java will behave different

Your objects differ

You general system load will differ

db4o improves faster (e.g. the marshaller)

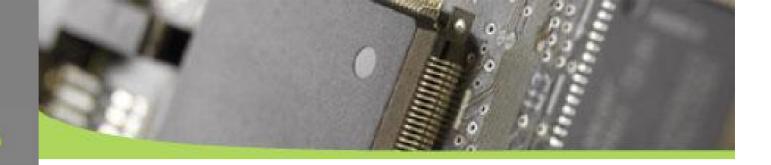

#### INTRODUCTION

DESIGN

**OBJECT** 

SEARCH

CASCADE

CONFIGURATION

REFERENCES

FILE

SUMMARY

#### **The Performance Tuning Catalog**

Will be inserted and cultivated in the Wiki

using your experiences

|--|

DESIGN/in memory

DESIGN/split objects

DESIGN/separate logic

OBJECT / avoid inheritance

OBJECT / avoid fields

OBJECT / typesafe

OBJECT / use db4o collections

SEARCH / use index

SEARCH / sub index

SEARCH / don't search and+or

SEARCH / opt nativeQueries

SEARCH / adjust bTree settings

CONFIGURATION / blocksize

CONFIGURATION / constructorCall

CONFIGURATION / constructorTest

CONFIGURATION / schema

CONFIGURATION / freespace

CASCADE / activation

CASCADE / update+deletion

REFERENCES / weakReference

REFERENCES / purge

FILE / new adapter FILE / flushing

#### INTRODUCTION

DESIGN

**OBJECT** 

SEARCH

CASCADE

CONFIGURATION

REFERENCES

FILE

SUMMARY

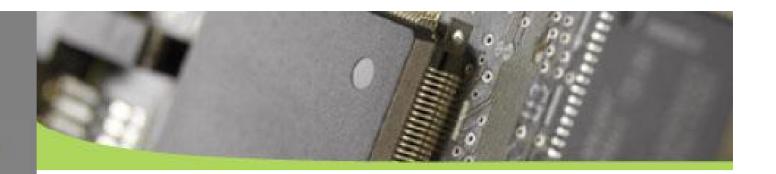

#### **Performance Tests**

#### Using a special version of Polepos

- a new classloader can run different db4o.jars
- A new configuration system can hand special configurations over

#### Using CarreraBahn for special purposes

- Has a five level deep object tree
- Writes the objects (the amount you want 100, 1000, 10000, etc.)
- Searches and activates 10% of the objects at top level
- Searches and updates 10% of the objects at second level
- Searches and deletes 10% of the objects at fifth level

#### All tested on Athlon XP 3000+

2,1 GHz

1 GB RAM

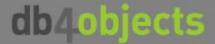

INTRODUCTION

**DESIGN** 

**OBJECT** 

SEARCH

CASCADE

CONFIGURATION

REFERENCES

FILE

SUMMARY

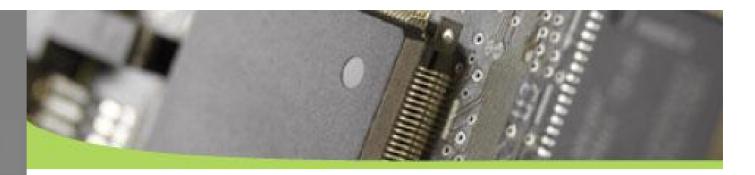

### **DESIGN / Call Defragment**

- Defragment deletes unused references
- Defragment shrinks the filesize
- New fast Defragment is currently being worked on and available soon. Run it frequently!

INTRODUCTION

**DESIGN** 

**OBJECT** 

SEARCH

CASCADE

CONFIGURATION

REFERENCES

FILE

SUMMARY

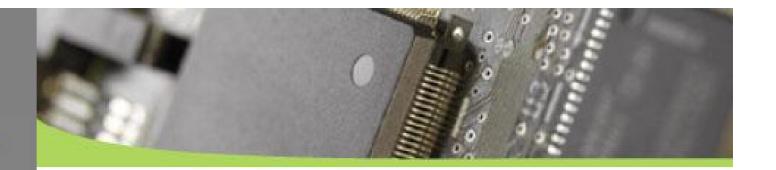

#### **DESIGN / Use In Memory Mode**

- Good for temporal data
- In-Memory mode is not so fast as expected
- Carrera Bahn test shows a 1/3 (here 37%) improvement

#### **TestConfiguration**

```
Db4o.configure().io(new MemoryIoAdapter());
db = Db4o.openFile(filename);
```

This is even slower then the default FileIO! So don't use this!

```
MemoryFile file = new MemoryFile();
ObjectContainer db = ExtDb4o.openMemoryFile(file);
```

INTRODUCTION

DESIGN

**OBJECT** 

SEARCH

CASCADE

CONFIGURATION

REFERENCES

FILE

SUMMARY

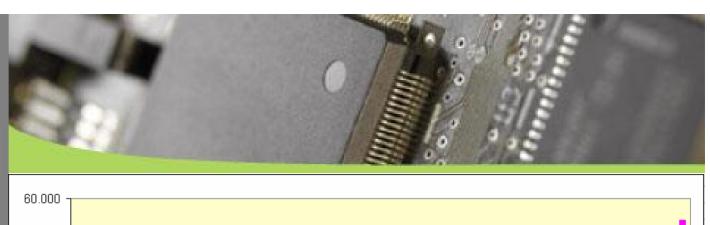

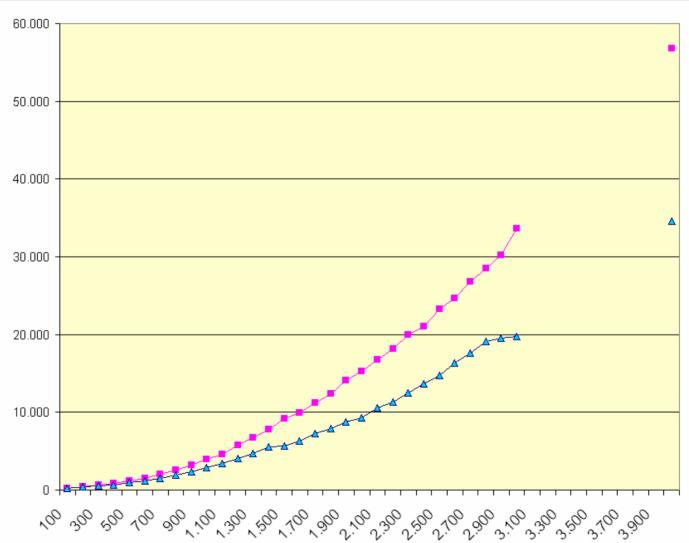

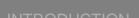

**DESIGN** 

OBJECT

SEARCH

CASCADE

CONFIGURATION

REFERENCES

FILE

SUMMARY

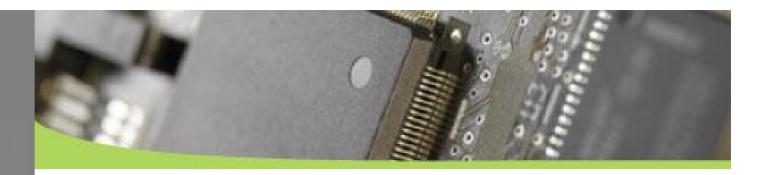

#### **DESIGN / Split objects**

Group and save objects to different files

Suitable if the filesize becomes really big

Open N containers and manage up to N\*256 GB

The difference is really hard to measure...

Need help here!

#### Result:

Smaller database file, better to backup alone

Services can be scalable

This only works when objects are NOT interconnected!

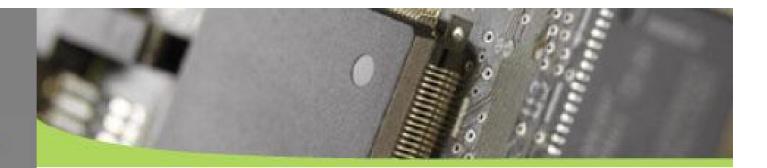

### **Example**

```
public static void main(String[] args) {
    ObjectContainer db1 = Db4o.openFile(dirname+"file1.yap");
    ObjectContainer db2 = Db4o.openFile(dirname+"file2.yap");
    db1.set(new Person("Mike", 24));
    db1.set(new Person("Ted", 36));
    db2.set(new Animal("Elephant", true));
    db2.set(new Animal("Dolphin", false));
    db1.commit();
    db2.commit();
    db2.close();
}
```

INTRODUCTION

**DESIGN** 

**OBJECT** 

SEARCH

CASCADE

CONFIGURATION

REFERENCES

FILE

SUMMARY

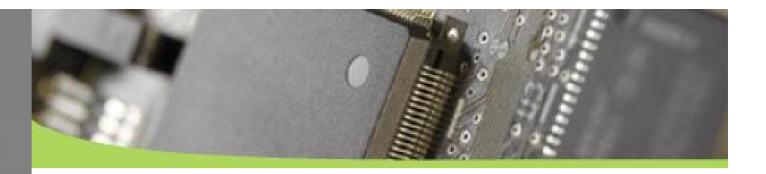

## **DESIGN / Separate Logic OBJECT / Avoid Fields**

- Try to think if you should separate persistent classes from business logic classes
- Avoiding fields or better **mark them as transient** means smaller database and faster instantiation
- For example: Let the original object "Person" have a method that creates "PersonDTO" by copying only the relevant fields out

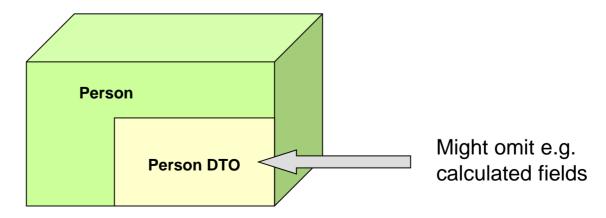

INTRODUCTION

DESIGN

OBJECT

SEARCH

CASCADE

CONFIGURATION

REFERENCES

FILE

SUMMARY

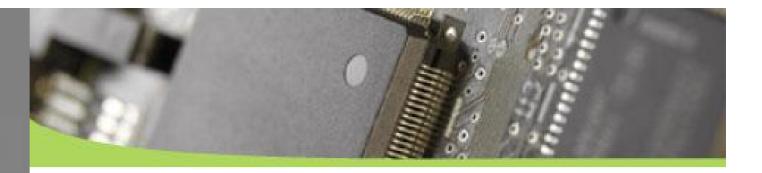

Each field slows down 17,9% speed in the average (min 5% max 37%) in this specific example

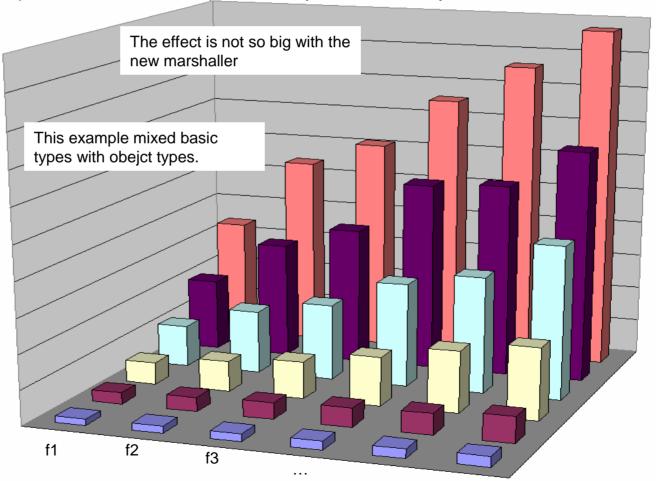

INTRODUCTION

DESIGN

**OBJECT** 

SEARCH

CASCADE

CONFIGURATION

REFERENCES

FILE

SUMMARY

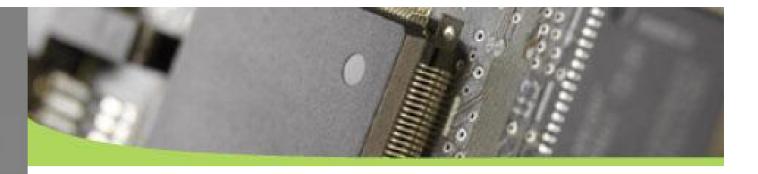

Each field increases filesize by 20% in the average for one class (min 5% max 42%) but this highly depends on the type of field.

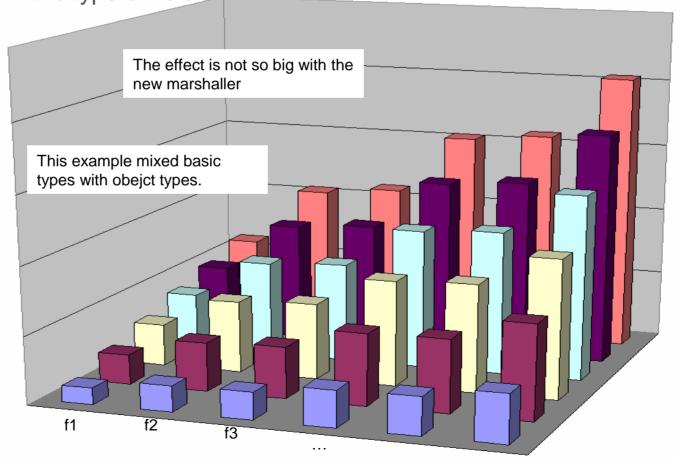

INTRODUCTION

DESIGN

**OBJECT** 

SEARCH

CASCADE

CONFIGURATION

REFERENCES

FILE

SUMMARY

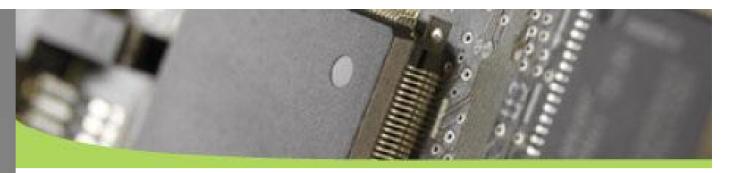

#### **DESIGN / Avoid Interheritance**

Very very big variance but adding one level of inheritance costs some performance in average.

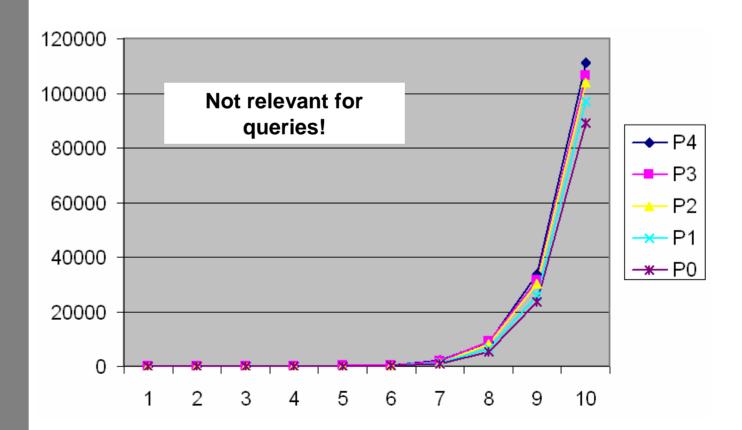

INTRODUCTION

DESIGN

OBJECT

SEARCH

CASCADE

**CONFIGURATION** 

REFERENCES

FILE

SUMMARY

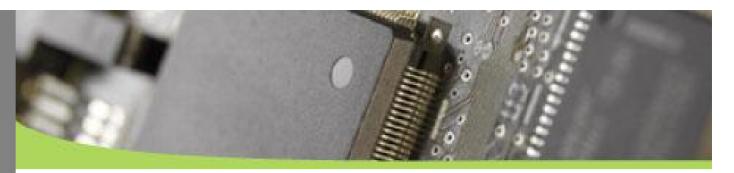

#### **DESIGN / Avoid Interhitance**

Filesize increases

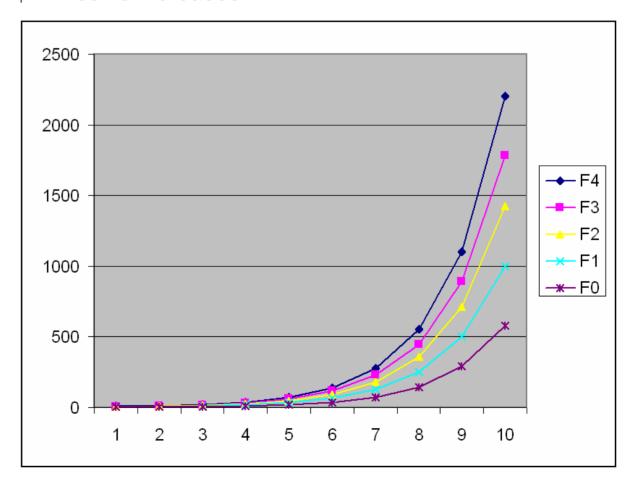

# ts

### db4objects

INTRODUCTION

DESIGN

**OBJECT** 

SEARCH

CASCADE

CONFIGURATION

REFERENCES

FILE

SUMMARY

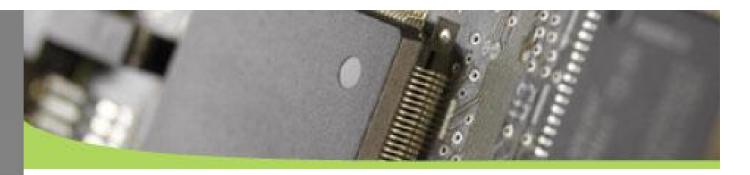

### **Typesafe**

Declare fields typesafe where possible.

```
not type safe:

class Foo{
    Object bar;
    Object fly;
    Object high;
}

type safe:

class Foo{
    int bar;
    String fly;
    FooBar high;
}
```

INTRODUCTION

DESIGN

**OBJECT** 

SEARCH

CASCADE

CONFIGURATION

REFERENCES

FILE

SUMMARY

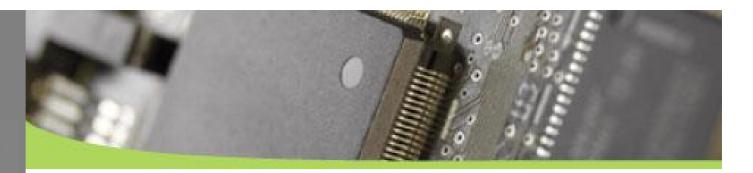

#### **Use db4o Collections**

- Only declare the interfaces in your parent classes:
  - java.util.List
  - System.Collections.Ulist
  - Use the following in your code:
    - new ArrayList and
    - ExtObjectContainer#collections().newLinkedList()
    - ExtObjectContainer#collections().newHashMap()
- 2006 will see transparent activation!
  - it will optimize more and deliver only the objects necessary

INTRODUCTION

DESIGN

**OBJECT** 

SEARCH

CASCADE

CONFIGURATION

REFERENCES

FILE

SUMMARY

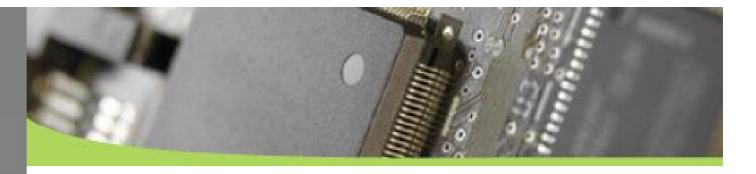

Db4o linked list is mostly at least 50% faster then other collections (Vector, linkedList or arrays)

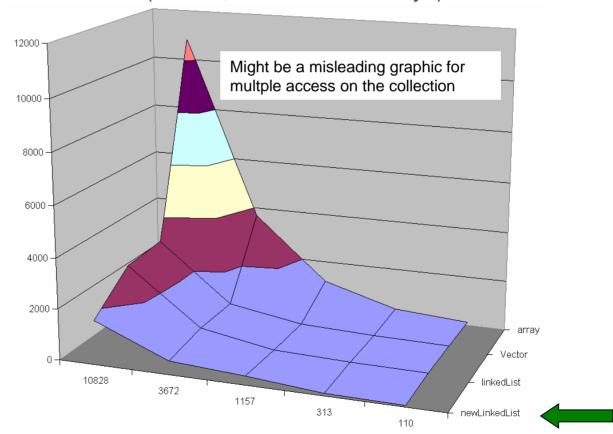

But it needs substantially more initial initialization time!

INTRODUCTION

DESIGN

**OBJECT** 

**SEARCH** 

CASCADE

CONFIGURATION

REFERENCES

FILE

SUMMARY

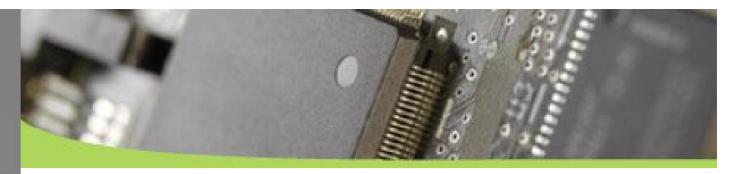

#### Use Index on fields that will be searched

- Search one field in 1000, 10000, 100000, ... classes
- Index simply makes log faster

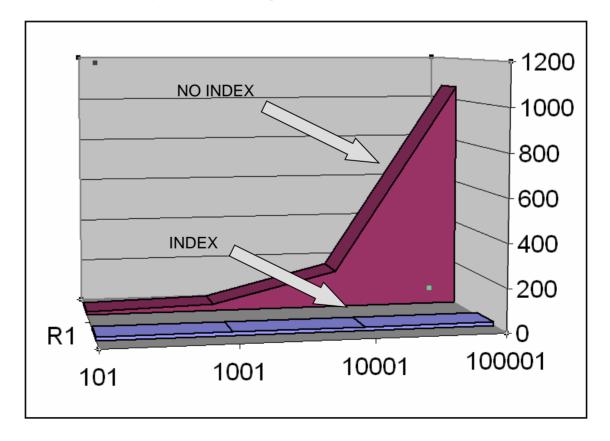

One Index makes filesize about 9-12% bigger for one class

INTRODUCTION

DESIGN

**OBJECT** 

SEARCH

CASCADE

**CONFIGURATION** 

REFERENCES

FILE

SUMMARY

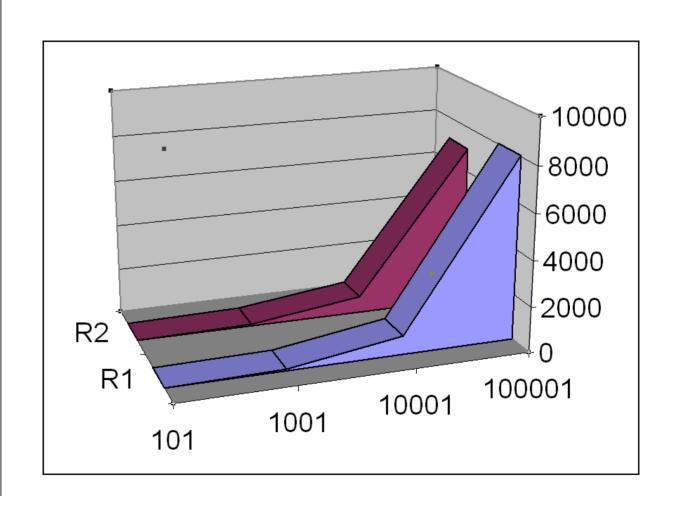

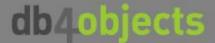

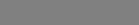

INTRODUCTION

DESIGN

**OBJECT** 

SEARCH

CASCADE

CONFIGURATION

REFERENCES

FILE

SUMMARY

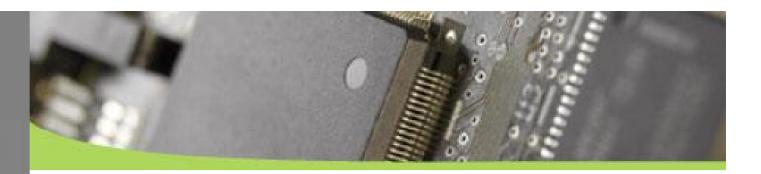

#### Use class.field.field as index

Field indexes also work for class.field.field

Example:

```
Db4o.configure().objectClass(Address.class)
.objectField("str").indexed(true);
```

### Beispiel

```
Class Person {
    field1...
    Address ad;

Class Address {
    field1...
    String Street str;
    ...
```

```
Query q = db.query();
q.constrain(Person.class);
q.descend("address").descend("street").
constrain("Ocean Blvd.");
```

DESIGN

**OBJECT** 

**SEARCH** 

CASCADE

CONFIGURATION

REFERENCES

FILE

SUMMARY

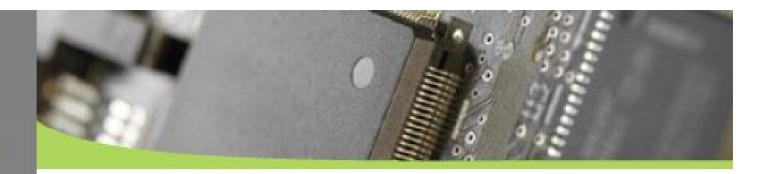

#### Don't serach and+or / Optimize Native Queries

- Joining constraints with #and() and #or() is not perfectly
- optimized at this time. We will work on that still in 2006.
- If you can avoid #and() and #or() do so.
- It's clear that you should optimize queries for performance.
- The performance gain depends on the query
- The wiki will show some example and performance results...

INTRODUCTION

DESIGN

**OBJECT** 

**SEARCH** 

CASCADE

CONFIGURATION

REFERENCES

FILE

SUMMARY

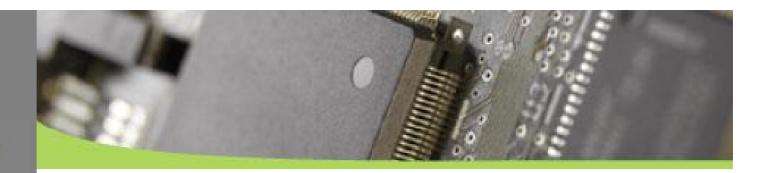

#### **BTrees**

- Btree settings affect RAM consumption versus performance
- You can change:
  - bTreeCachHeight
  - bTreeNodeSize
- Used for Class Indexes
- Will be used for Field indexes, Freespace Management, Collections and Collection Indexes in later versions
- First polepos results show mixed results.
- A bigger node size will improve performance mostly

INTRODUCTION

DESIGN

**OBJECT** 

SEARCH

CASCADE

CONFIGURATION

REFERENCES

FILE

SUMMARY

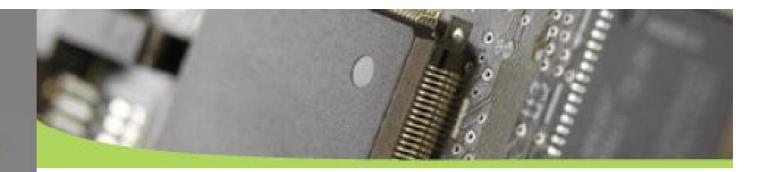

#### **Activation (update / delete issues)**

- Activation can be a bottleneck. For now there are three viable strategies:
  - 1. constant depth 5 as is, configurable to more or less
  - 2. activation depth to zero, only activate manually when you really need an object
  - 3. activate partial graphs fully in one go, using

#activate(object, Integer.MAX\_VALUE)

- Use db4o Collections to avoid activation newHashMap / newLinkedList
- Use Transparent activation (completed second half of 2006) will activate when objects are accessed through public or package methods.

INTRODUCTION

DESIGN

**OBJECT** 

SEARCH

CASCADE

CONFIGURATION

REFERENCES

FILE

SUMMARY

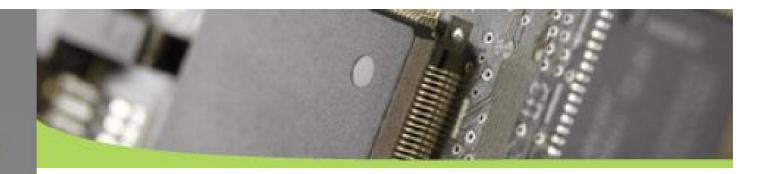

#### Does Blocksize have a reasonable performance effect?

Db4o.configuration().blockSize(16)

The standard setting is 1 allowing for a maximum database file size of 2GB. This value can be increased up to 127 (=254 GB) to allow larger database files, although some space will be lost to padding because the size of some stored objects will not be an exact multiple of the block size.

Let's run polepos with blocksize 1, 8, 32, 64 and 127

#### First results:

Blocksize should be the highest size needed to account for the anticipated number of objects stored.

8 is a good setting, since it corresponds to internal pointer length.

INTRODUCTION

DESIGN

OBJECT

SEARCH

CASCADE

CONFIGURATION

REFERENCES

FILE

SUMMARY

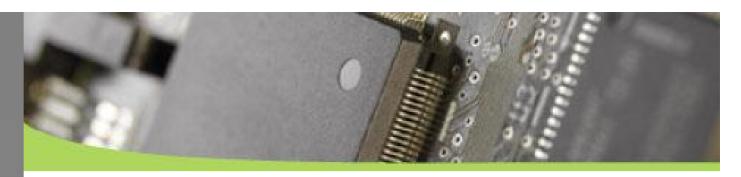

| Melbourne | writes, reads and deletes unstructured flat objects of one kind in bulk mode |
|-----------|------------------------------------------------------------------------------|
| write     | no effect                                                                    |
| read      | avoid blocksize 1                                                            |
| read_hot  | 8 or 16 could be better                                                      |
| delete    | no effect                                                                    |

| Sepang   | writes, reads and then deletes an object tree                            |
|----------|--------------------------------------------------------------------------|
| write    | no effect                                                                |
| read     | no effect                                                                |
| read_hot | 64 is running crazy (Object trees (5-10) depth might like blocksize 64)) |
| delete   | no effect                                                                |

| Bahrain              | write, query, update and delete simple flat objects individually |
|----------------------|------------------------------------------------------------------|
| write                | no effect                                                        |
| query_indexed_string | (avoid 64) possible maverick                                     |
| query_indexed_int    | (avoid 32) possible maverick                                     |
| update               | (avoid blocksize 1) possible maverick                            |
| delete               | no effect                                                        |

| Imola    | retrieves objects by native id |
|----------|--------------------------------|
| retrieve | no effect                      |

| Barcelona | writes, reads, queries and deletes objects with a 5 level inheritance structure |
|-----------|---------------------------------------------------------------------------------|
| write     | no effect                                                                       |
| read      | (avoid blocksize 1) possible maverick                                           |
| query     | (avoid blocksize 1) possible maverick                                           |
| delete    | no effect                                                                       |

INTRODUCTION

DESIGN

**OBJECT** 

SEARCH

CASCADE

**CONFIGURATION** 

REFERENCES

FILE

SUMMARY

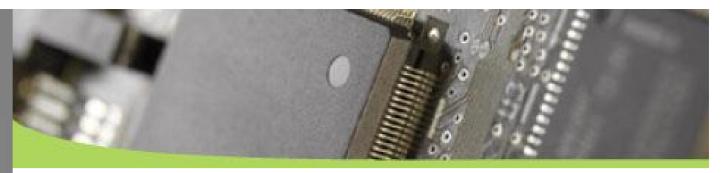

#### Result

Blocksize does really not have a big effect! Example:

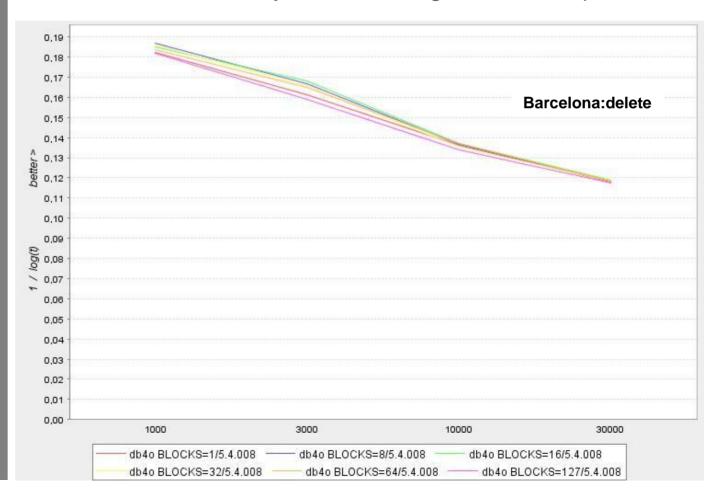

INTRODUCTION

DESIGN

OBJECT

SEARCH

CASCADE

**CONFIGURATION** 

REFERENCES

FILE

SUMMARY

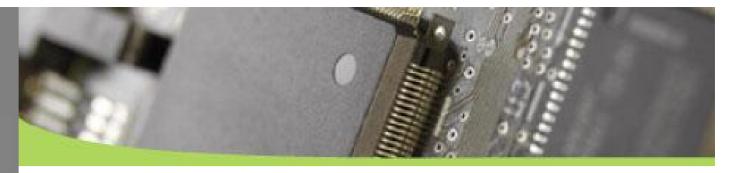

A recommended setting for large database files is 8, since internal pointers have this length.

Mostly 8 and 16 are on the top (but the difference is small!)

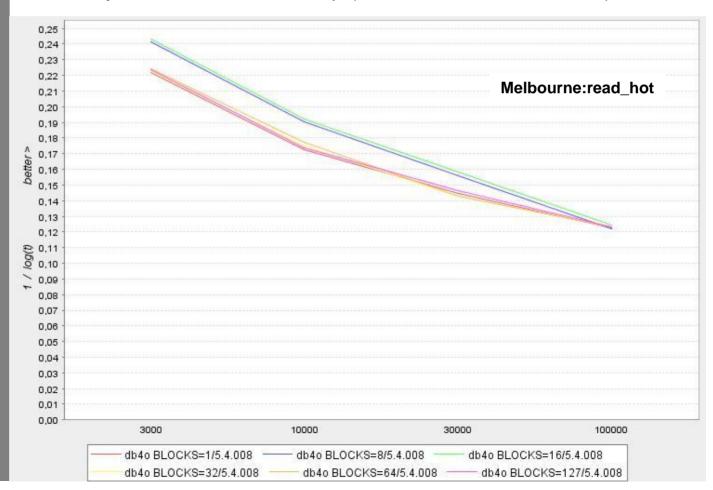

DESIGN

OB. IFCT

SEARCH

CASCADE

CONFIGURATION

REFERENCES

FILE

SUMMARY

### But of course the filesize changes...

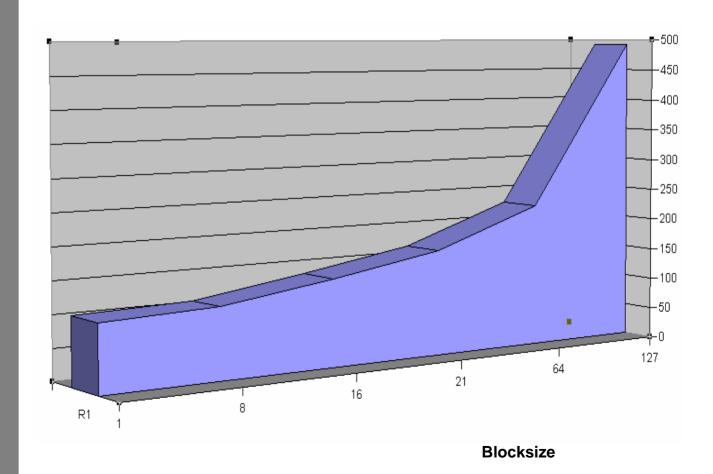

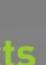

INTRODUCTION

DESIGN

**OBJECT** 

SEARCH

CASCADE

CONFIGURATION

REFERENCES

FILE

SUMMARY

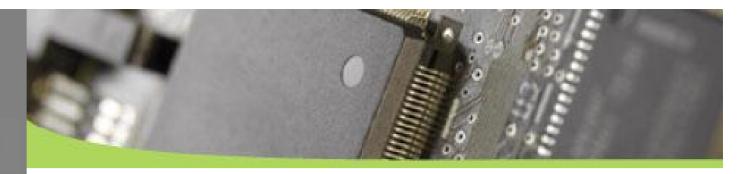

```
callConstructors()
testConstructors()
detectSchemaChanges()
```

- These tuning features are for a production environment
- They are only relevant during the <u>startup</u> <u>phase!</u>

INTRODUCTION

DESIGN

**OBJECT** 

SEARCH

CASCADE

CONFIGURATION

REFERENCES

FILE

SUMMARY

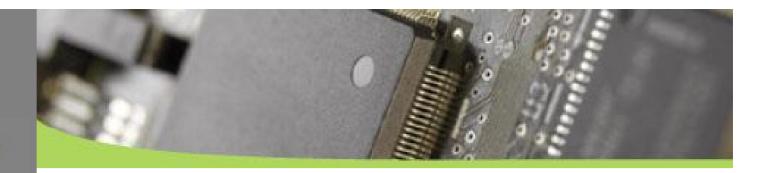

#### **Freespace Management**

- Db4o.configure().freespace().discardSmallerThan(...);
  - Default is zero.
    - Free slots have to be managed which costs time and RAM
    - The Byte Argument sets the level when slots smaller are discarded
- Increasing the value gains performance but increases the filesize
- According to Carl, everything bigger then 50 will be a fiasco

INTRODUCTION

DESIGN

**OBJECT** 

SEARCH

CASCADE

CONFIGURATION

REFERENCES

FILE

SUMMARY

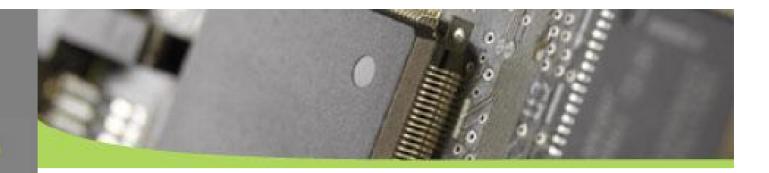

weakReferences()
weakReferenceCollectionInterval()
purge()

- If you just write in one specific conponent and don't search, you can turn weakReferences off
- Test the weakReferenceCollectionInterval to determine the best value
- If you really need the weakReference

  Management System but not for some objects, the you can purge the object in your code.

INTRODUCTION

DESIGN

**OBJECT** 

SEARCH

CASCADE

**CONFIGURATION** 

**REFERENCES** 

FILE

SUMMARY

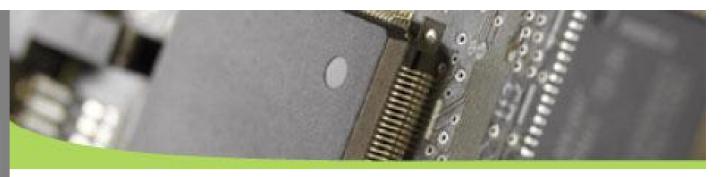

#### **Results on Polepos**

weakReferenceCollectionInterval()

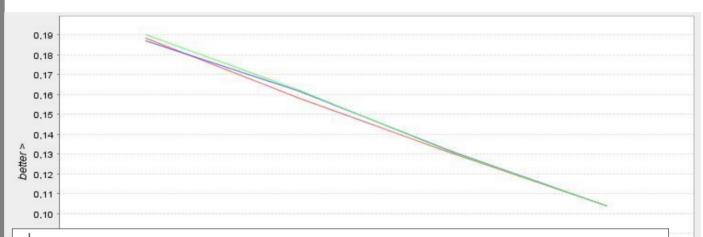

It's clear that a larger collection time needs more RAM It shows that 1000 is a good setting

The additional RAM amount for polepos not notable (Some 10-20 MB).

In general, there is no big performance effect if you change the weak reference collection interval (e.g. from 100 to 1,000 to 10,000 in polepos).

INTRODUCTION

DESIGN

OBJECT

SEARCH

CASCADE

CONFIGURATION

REFERENCES

FILE

SUMMARY

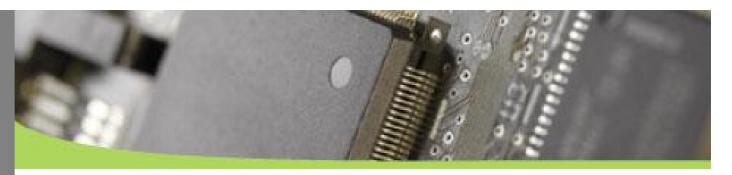

But it can be useful to test...
to get the last 1% performance out of your system ...

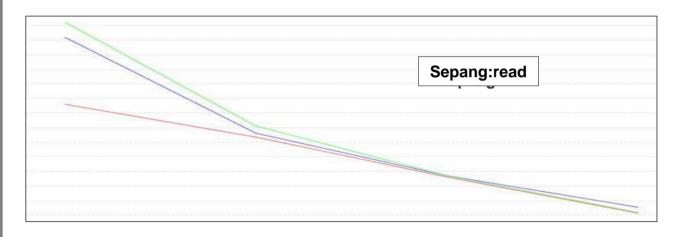

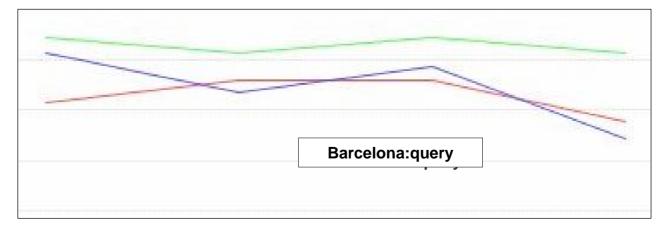

INTRODUCTION

DESIGN

**OBJECT** 

SEARCH

CASCADE

CONFIGURATION

REFERENCES

FILE

SUMMARY

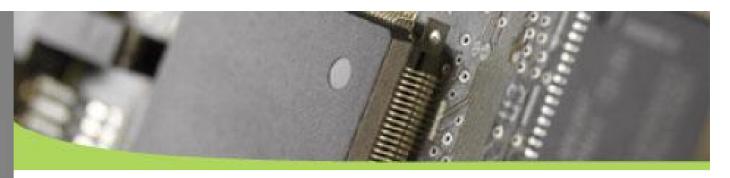

**FILE: native Adapter** 

(A) Write a new native file adapter | Db4o.configure().io( ...your FileAdapter()...)

Native code sample in the db4o SVN.

Can also be used to mirror to two files

INTRODUCTION

DESIGN

**OBJECT** 

SEARCH

CASCADE

CONFIGURATION

REFERENCES

FILE

SUMMARY

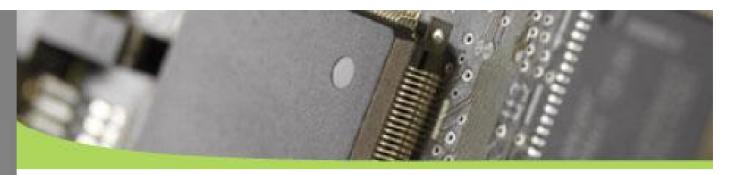

#### flushFileBuffers

(B)Db4o.configure().flushFileBuffers()

- File flushing: Turning off improves speed <u>slightly</u>, but is **no longer recommended**. db4o only does 4 flushes on commit and the performance loss is negligible.
- Can jeopardize ACID behaviour!
- In more then 80% of the cases, the gain is smaller then 6%

| t [time in ms]       | selects:100<br>objects:1000 |    |     | selects:100<br>objects:30000 |
|----------------------|-----------------------------|----|-----|------------------------------|
| db4o/5,4,008         | 33                          | 77 | 240 | 729                          |
| db4o noflush/5,4,008 | 31                          | 76 | 243 | 901                          |

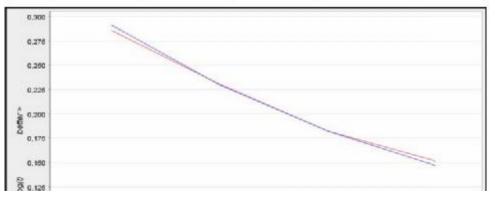

INTRODUCTION
DESIGN
OBJECT
SEARCH
CASCADE
CONFIGURATION
REFERENCES
FILE
SUMMARY

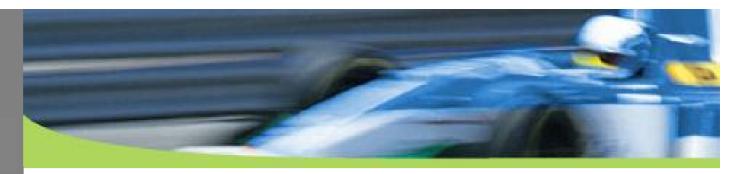

#### **Summary**

The global advice for the 24 db4o performance tuning tricks follows this algorithm:

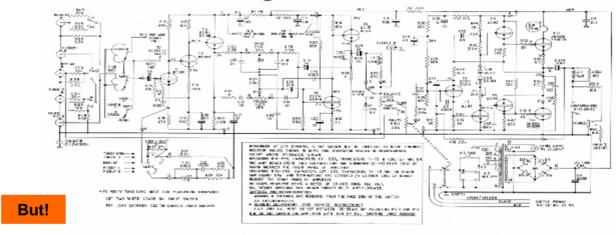

- Rules of thumb: Invest in OO-Design is easy and gives huge performance boosts.
- Writing tests for your specific data, RAM and access / operation modes and remaining configurations with db4o is easy.

INTRODUCTION

DESIGN

**OBJECT** 

SEARCH

CASCADE

CONFIGURATION

REFERENCES

FILE

SUMMARY

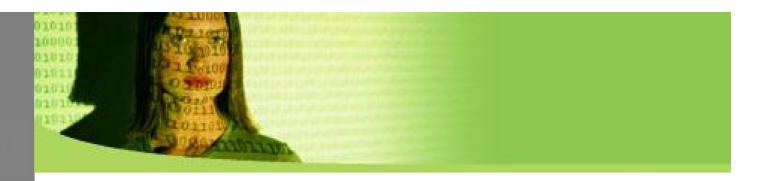

Performance is most important accordingly to the user survey. So if a customer thinks db4o is too slow in this specific case, then db4o accepts code to optimize against it!

Please visit the catalog: http://developer.db4o.com/ProjectSpaces/view.aspx/Performance\_Catalog/Performance\_Catalog

### Thanks for listening!